**Web Clipper: Easy Screenshot For Chrome Crack Incl Product Key Download For Windows**

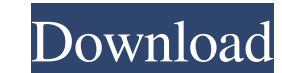

## **Web Clipper: Easy Screenshot For Chrome Crack + Serial Number Full Torrent [2022]**

Web Clipper is one of the most feature-rich and advanced screen capturing tools available for Google's Chrome web browser. It allows you to capture any webpage, part of a webpage, or even a user-defined part of the web bro 2: How to capture specific parts of a webpage \* Web Clipper: Easy Screenshot, part 3: How to capture a web browser window Although it is probably the most widely used Google browser, the Chrome web browser has a number of for Firefox. Even though this is a known issue, there are, however, some extensions that can change the way you use the web browser. The Extensions to the Rescue You can use some of the best extensions to add functionality since the wrong ones can cause you to have a bad experience on the web. The following are some of the more popular extensions for Google Chrome that can make a difference in how you use the browser. You will be hard presse Facebook Like button. This allows you to easily bookmark or share a website with your friends. You can actually install the Facebook Like button on your own web pages, too. You can easily search the Chrome web store for th Reddit Enhancement Suite You can use the Reddit Enhancement Suite to easily add a Reddit button to your browser, make it easier to use Reddit, and even manage your subreddits. You can install it from the Google Chrome web are looking for a quick way to add sticky notes to any web page, the QuickNote extension is probably what you are looking for. You can easily add sticky notes to web pages

**Web Clipper: Easy Screenshot For Chrome Crack+ Download [Updated] 2022**

77a5ca646e

## **Web Clipper: Easy Screenshot For Chrome License Key**

Web Clipper is a lightweight and easy to use screen recording tool for Google Chrome. With it you can record a video of the whole webpage or your current page without going into full screen. You can then share the recorded pages we list some of the main features of the extension. 1. Easy screen recording for the whole webpage or your current page To start a screen recording of your webpage, click the button to the left of the URL field in th To upload your video to YouTube, select the "Save to YouTube" button in the menu. You can then select either "vimeo" or "youtube" to determine which website to go to and which video to upload. 3. Save to computer You can a Timestamps in the exported videos You can add timestamps to your videos by right-clicking on the left side of the screen (while the video is still recording) and selecting "add timestamp". This will add the time you rightthen automatically exported. 3. Increase and decrease scroll offset The scroll offset is the distance between the visible screen and the visible part of the webpage. You can increase or decrease this offset by clicking on icon for the extension You can download Web Clipper right now from the Chrome Web Store. Description: If you want to capture and/or edit images, then this extension is for you. It's a free screen capture tool for Chrome an want to capture.

## **What's New In Web Clipper: Easy Screenshot For Chrome?**

## **System Requirements:**

- Windows Vista/Windows 8/Windows 10 - 1024 x 768 resolution or higher - DirectX 9.0c or higher - 2GB of RAM or higher - 2GB of RAM or higher - 20GB or higher of hard disk space - With an internet connection - After instal Moreover, you can import the software and

Related links:

<https://harmhotasurpmer.wixsite.com/tinusderett/post/mstream-express-license-key-full> <https://wanoengineeringsystems.com/free-rip-audio-crack-free-license-key/> <https://cobblerlegends.com/wp-content/uploads/2022/06/Clock.pdf> [http://simantabani.com/wp-content/uploads/2022/06/Free\\_Histogram\\_Maker.pdf](http://simantabani.com/wp-content/uploads/2022/06/Free_Histogram_Maker.pdf) <https://www.nachhilfe-vermittlung.com/magazin/advert/remo-repair-registry-free-edition-crack-download-mac-win-latest-2022/> <https://gruzovoz777.ru/2022/06/06/free-website-downloader-license-key-full/> <http://shop.chatredanesh.ir/?p=14368> <https://diasnupveconpaycon.wixsite.com/unphamisli/post/backupgoo-free-download> <http://hotelthequeen.it/2022/06/06/snapgadgets-for-windows-8-crack-latest-2022/> <http://barmanbook.ru/wp-content/uploads/2022/06/figiola.pdf>